## HOW TO: View Your Academic Requirements Report

## IT IS THE STUDENT'S RESPONSIBILITY TO REGULARY CHECK THEIR ACADEMIC REQUIREMENTS REPORT (ARR).

Your can view your Program, Plan, Academic Standing, GPA, Requirements (Fulfilled & Unfulfilled) & Graduation Status etc. It is important to meet with your Academic Advisor at least once per semester to help you understand your ARR to reach graduation!

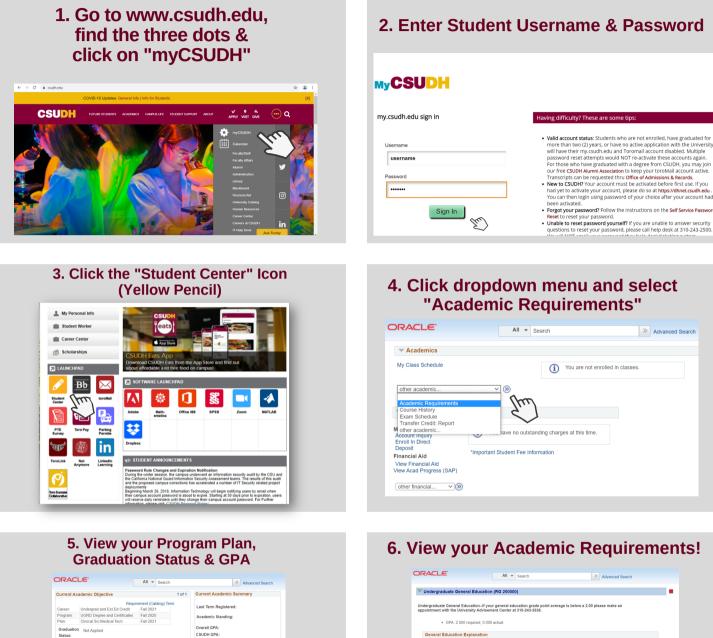

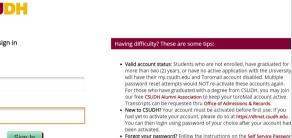

## 4. Click dropdown menu and select "Academic Requirements"

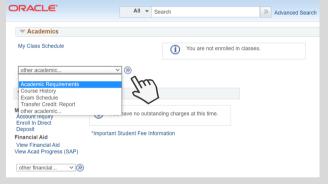

## 6. View your Academic Requirements!

| RACLE.                                                              | All                                                                                                    | Search              |                           |            | >>      | Advanced Search |
|---------------------------------------------------------------------|----------------------------------------------------------------------------------------------------|---------------------|---------------------------|------------|---------|-----------------|
| Undergradua                                                         | ate General Education (RG 2000                                                                                          | 00)                 |                           |            |         |                 |
|                                                                     | eneral Education-If your general e<br>the University Advisement Center                                                  |                     |                           | oelow a 2. | 00 plea | ise make an     |
| • G                                                                 | PA: 2.000 required, 0.000 actual                                                                                        |                     |                           |            |         |                 |
| General Edu                                                         | cation Explanation                                                                                                    |                     |                           |            |         |                 |
| tables withou<br>average may                                        | cation for students admitted before<br>ut transfer units and grades. Theref<br>not be accurate.<br>ducation Information |                     |                           |            |         |                 |
| Basic akilis                                                        |                                                                                                    |                     |                           |            |         | -               |
| Basic Skills-<br>must be pase                                       | Nine units or General Education A<br>sed with a grade of "C-" or better.                                                | rea certificatio    | n required and eac        | h course   |         |                 |
| Compositie                                                          | on I                                                                                                    |                     |                           |            |         |                 |
|                                                                     | on IComplete ENG 109, ENG 110 or<br>wo term sequence, students must con<br>ament in the ENG 108 & ENG 109 sec           | plete ENG 108       | before enrolling in I     | ENG        |         |                 |
| part of a ty                                                        |                                                                                                    |                     |                           |            |         |                 |
| part of a tv<br>109. Place<br>your advis                            |                                                                                                    | ded                 |                           |            |         |                 |
| part of a tv<br>109. Place<br>your advis                            | ior.                                                                                                    |                     |                           |            |         |                 |
| part of a tv<br>109. Place<br>your advis                            | Courses: 1 required, 0 taken, 1 nee                                                                                     |                     | When                      | Grade      | Status  |                 |
| part of a tv<br>109. Place<br>your advis                            | ior.<br>• Courses: 1 required, 0 taken, 1 nee<br>g courses may be used to satisfy this re                               | quirement:          | Witen<br>Spring term only | Grade      | Status  |                 |
| part of a tw<br>109. Place<br>your advis<br>The following<br>Course | or:<br>• Courses: 1 required, 0 taken, 1 nee<br>g courses may be used to satisfy this re<br>Description                 | quirement:<br>Units |                           | Grade      | Status  |                 |

CALIFORNIA STATE UNIVERSITY, DOMINGUEZ HILLS

Advising Report is ve access to your

irement Met

 convertigent and the second of the second of the seco 

 In prog
Course Course is Plan ? Future Co

> For further assistance contact your Advisor For Admissions or Transcripts issues contact: registrar@csudh.edu

Revised by AV 07/02/2021